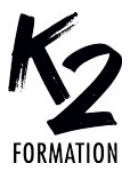

Créer des mouvements de caméra

Gérer les émissions de particules

créativité et la productivité

# **PROGRAMME DE FORMATION EN PRÉSENTIEL ET DISTANCIEL**

# **LES TECHNIQUES D'ANIMATION AVEC EFFET 3D SUR AFTER EFFECTS**

**NIVEAU AVANCÉ**

# **OBJECTIFS OPÉRATIONNELS**

Rester créatif dans un monde dominé par l'IA Se repérer dans l'espace 3D et comprendre la gestion des calques 3D

Importer et animer de modèles 3D Maîtriser les éclairage, des reflets et des ombres réalistes

**Nos équipes s'engagent à vous rappeler sous 24 à 72 heures**

#### \_\_\_\_\_\_\_\_\_\_\_\_\_\_\_\_\_\_\_\_\_\_\_\_\_\_\_\_\_\_\_ **Public concerné**

Professionnels de l'audiovisuel et du design graphique désirant réaliser des habillages de programmes audiovisuels, des animations graphiques et des trucages vidéo.

#### \_\_\_\_\_\_\_\_\_\_\_\_\_\_\_\_\_\_\_\_\_\_\_\_\_\_\_\_\_\_\_ **Pré-requis**

Avoir suivi le module After Effects niveau 1 ou maîtriser l'animation et le Compositing 2D dans After Effects. La connaissance de Photoshop est requise et des notions d'Illustrator sont un plus.

#### \_\_\_\_\_\_\_\_\_\_\_\_\_\_\_\_\_\_\_\_\_\_\_\_\_\_\_\_\_\_\_ **Durée de la formation et modalités**

**d'organisation** En distanciel Durée: 35 heures 2100€ ht, 2520€ ttc. Entrée permanente. En présentiel Durée: 5 jours. Inter: 2100€ ht Intra: à partir de 1125€ ht la journée. Horaires: 9h30-13h/14h-17h30

#### \_\_\_\_\_\_\_\_\_\_\_\_\_\_\_\_\_\_\_\_\_\_\_\_\_\_\_\_\_\_\_ **Lieu de la formation**

Dans les locaux de nos partenaires ou à distance

#### \_\_\_\_\_\_\_\_\_\_\_\_\_\_\_\_\_\_\_\_\_\_\_\_\_\_\_\_\_\_\_ **Moyens et méthodes pédagogiques**

Explications, démonstrations, exercices, vérification des acquis.

#### \_\_\_\_\_\_\_\_\_\_\_\_\_\_\_\_\_\_\_\_\_\_\_\_\_\_\_\_\_\_\_ **Profil du(des) formateur(s)**

Plusieurs années d'expérience dans l'enseignement et dans la production.

#### \_\_\_\_\_\_\_\_\_\_\_\_\_\_\_\_\_\_\_\_\_\_\_\_\_\_\_\_\_\_\_ **Modalités d'évaluation**

Questionnaire d'évaluation en fin de session.

#### \_\_\_\_\_\_\_\_\_\_\_\_\_\_\_\_\_\_\_\_\_\_\_\_\_\_\_\_\_\_\_ **Moyens techniques**

En distanciel : le stagiaire doit disposer du logiciel enseigné, du logiciel permettant la connexion à distance avec le formateur et d'une connexion de bonne qualité. En présentiel : Un ordinateur par personne - Vidéo projecteur - Connexion Internet.

\_\_\_\_\_\_\_\_\_\_\_\_\_\_\_\_\_\_\_\_\_\_\_\_\_\_\_\_\_\_\_ *01/2024*

# » **L'environnement 3D dans After Effects**

Comprendre l'environnement 3D Se familiariser avec les vues 3D pour contrôler les axes XYZ

Maîtriser la gestion des calques en 3D Perfectionner les rendus de surface des calques 3D

Installer et régler les lumières sur la scène 3D

Application: Réaliser l'animation d'une scène 3D

### » **Le compositing 3D**

Régler la projection des ombres Paramétrer les caméras et choisir la focale adéquate

Réaliser des mouvements de caméras Ajuster la distance de mise au point et la profondeur de champs

Utiliser les objets nuls et les liens de parenté pour animer les calques 3D Hiérarchiser les calques dans des univers mixtes 2D et 3D

Application: Réaliser un effet matte painting avec gestion de la parallaxe

# » **Importation de modèles 3D** Importer des fichiers de modèles 3D aux

formats GLTF, GLB et OBJ Utiliser les fichiers HDRI pour créer des cartes d'environnement basées sur l'image Régler la projection des ombres Application: Animer les modèles 3D dans une scène avec un éclairage, des reflets et

des ombres réalistes » **Nouveaux éclairages d'environnement** Créer un éclairage, des reflets et des

ombres réalistes sur les calques 3D Convertir un fichier image en fichier HDR Ajouter des ombres à l'éclairage d'environnement

Accéder par un script au type de lumière du calque d'environnement

Extraire et animer les caméras et les éclairages des modèles 3D importés Effectuer les rendus dans l'espace 3D d'After Effects

Application: Combiner des éléments 2D et 3D dans une même composition

» **3D et Camera Rigging**

Approfondir les techniques de tracking et de rotoscoping en 3D

Découvrir des outils d'IA générative capables de booster la

Apprendre la mise en place d'un rig de caméra

Apprendre la parallaxe

Flux de travail des animations aériennes classiques

Amélioration des techniques avec des expressions et des scripts

Application: Utiliser un rig pour créer des mouvements de caméra complexes

### » **Le flux de production avec Cineware et Cinema 4D**

Extruder les logos et les textes

Paramétrer les surfaces réfléchissantes Application: créer des Mondes en 3D

» **L'effet de suivi de la caméra 3D**

Expérimenter le tracking 3D et la rotoscopie Contrôler les calques 3D, les lumières, les ombres et les caméras

Extruder les textes

Créer des effets visuels en 3D

Incorporer des effets de particules dans un environnement 3D

Application: réaliser une série d'animations dans un environnement 3D

### » **Travailler avec l'IA dans AE**

Explorer comment l'IA générative peut être un partenaire créatif

Apprendre à générer et animer du contenu génératif

Apprendre des techniques pour optimiser les flux de travail en utilisant l'IA générative Application: générer des images innovantes à partir de simples descriptions textuelles

### » **La méthodologie**

Optimiser les projets et les performances machine

Profiter de conseils et astuces: scripts, effets

Paramétrer les rendus machines-multiples Application: Finaliser les projets